# **Web of Science Core Collection Quick Reference Guide**

What is *Web of Science Core Collection*?

Search over 66 million records from the top journals, conference proceedings, and books in the sciences, social sciences, and arts and humanities to find the high quality research most relevant to your area of interest. Using linked cited references, explore the subject connections between articles that are established by the expert researchers working in your field.

#### **Select Your Search Field**

Use the drop down to select your search field. Search by Topic, Author, Publication Name, Funding Agency, Organization-Enhanced, Author Identifier Number or PubMed ID.

> Use "My Tools" to move to your Saved Searches, *EndNote* online account, or *ResearcherID*.

# Basic search

Use the drop do to search anoth content set on *Web of Science*.

• Basic Search

• Advanced Se

phrases to sear

records in the *W* 

**Search**

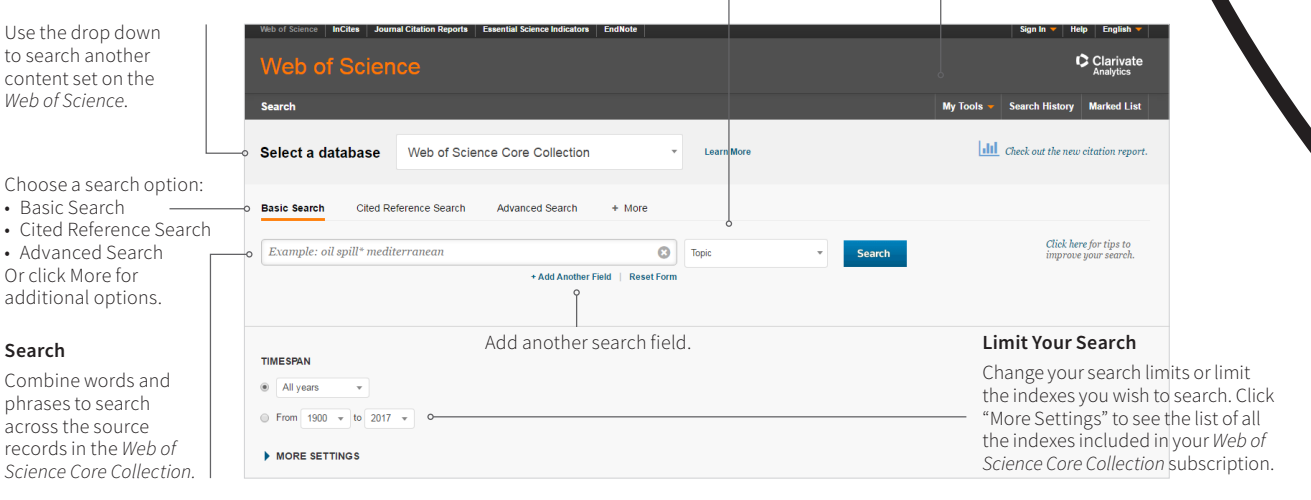

### **Search operators**

- Use **AND** to find records containing all of your search terms
- Use **OR** to find records containing any of your search terms
- Use **NOT** to exclude records containing certain words from your search
- Use **NEAR**/n to find records containing all terms within a certain number of words (n) of each other (stress NEAR/3 sleep)
- Use **SAME** in an Address search to find terms in the same line of the address (Tulane SAME Chem)

### **Wild card characters**

- Use truncation for more control of the retrieval of
- plurals and variant spellings
- **\*** = zero to many characters
- **?** = one character
- **\$** = zero or one character

### **Phrase searching**

To search exact phrases in Topic or Title searches, enclose a phrase in quotation marks. For example, the query "energy conservation" finds records containing the exact phrase energy conservation.

### **Author name**

- Enter the last name first, followed by a space and up to five initials.
- Use truncation and search alternative spelling to find name variants:
- **• Driscoll C** finds **Driscoll C**, **Driscoll CM**, **Driscoll Charles**, and so on.
- **• Driscoll** finds all authors with the last name **Driscoll**
- **• De la Cruz f\*** OR **Delacruz f\*** finds **Delacruz FM**, **De La Cruz FM**, and so on.

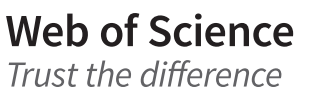

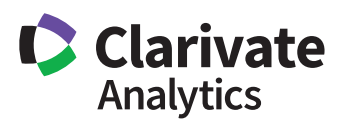

## Search results

**Create Citation Report**

#### **Sort results**

by Publication Date (default), Times Cited, Usage Count, Recently Added, Source, First Author or Conference name.

Click Create Citation Report to see a citation overview for any 1.809 set of results with fewer than 10,000 records. <u>. I. . . 11 . . . . . . . . . 11 .</u>  $64$ 22,296 11,243 Average cite<br>12.33 Whoutsilfd<br>14,787 Whootself ch<br>10,065 Clarivate **My Tools Marked List**  $\epsilon_{\alpha}$ rch His Results: 1,809<br>(from Web of Science Core Collection of 181  $\rightarrow$ Sort by: Publication Date -- newest to oldest  $\triangleleft$  Page 1 You searched for: TOPIC: (oil spill Select Page **Films 5K** Save to EndNote online  $\overline{\phantom{a}}$  Add to Marked List **III** Create Citation Report Create Alert  $\equiv$  Analyze Results Times Cited: 0<br>(from Web of Science Core<br>Collection) **Example 1.** Anthropogenic threat assessment of marine-associated fauna in Spencer Gulf. South Australia **Refine Results** By: Robbins, William D.; Huveneers, Charlie; Parra, Guido J.; et al.<br>MARINE POLICY Volume: 81 Pages: 392-400 Published: JUL 2017 Usage Count ~  $\boxed{\textbf{QS-F-X}}$  Full Text from Publisher View Abstract Search within results for. ا م ■ 2. Did the DeepiNater Horizon oil spill affect growth of Red Snapper in the Gulf of Mexico Times Cited: 0<br>(from Web of Science Core<br>Collection) By: Herdter, Elizabeth S.; Chambers, Don P.; Stallings, Christopher D.; et al.<br>FISHERIES RESEARCH Volume: 191 Pages: 60-68 Published: JUL 2017 Filter results by: Usage Count ~  $\left| \bigcirc \mathsf{S}^{s \cdot F \cdot X} \right|$  Full Text from Publisher View Abstract Highly Cited in Field (37)  $\Box$  Hot Papers in Field (5) Assay validation of the cardiac isoform of troponin I in double crested cormorant (Phalacrocorax<br>auritus) plasma for diagnosis of cardiac damage Times Cited: 0<br>(from Web of Science Core<br>Collection)  $\Box$  3. Refine |-<br>| By: Daigneault, Melissa; Harr, Kendal E.; Dean, Karen M.; et al.<br>| ECOTOXICOLOGY AND ENVIRONMENTAL SAFETY | Volume: 141 | Pages: 52-56 | Published: JUL 2017 Usage Count  $\sim$ **Publication Years OS-FX** Full Text from Publisher View Abstract  $2016(262)$ 2014 (239) Times Cited: 0<br>(from Web of Science Core<br>Collection)  $\Box$  4. A graphical assessment and spatial clustering of the Deepwater Horizon <mark>oil spit</mark>l impact on<br>Laughing Gulls  $2015(214)$ 2012 (173  $\overline{2}$  2011 (169) By: Suyundikov, Anvar; Symanzik, Jurgen<br>ENVIRONMENTAL AND ECOLOGICAL STATISTICS Volume: 24 Issue: 2 Pages: 297-316 Published: JUN Usage Count ~ more options / values.  $\left| \bigcirc \mathsf{S}^{\mathsf{c},\mathsf{F} \mathsf{c} \mathsf{X}} \right|$  Full Text from Publisher  $\blacksquare$  View Abstract Refine Web of Science Categories Feather corticosterone during non-breeding correlates with multiple measures of physiology<br>during subsequent breeding in a migratory seabird  $\Box$  5. Times Cited: 0<br>(from Web of Science Core<br>Collection) ENVIRONMENTAL SCIENCES (719) By: Fairhurst, Graham D.; Champoux, Louise; Hobson, Keith A.; et al.<br>COMPARATIVE BIOCHEMISTRY AND PHYSIOLOGY A-MOLECULAR & INTEGRATIVE PHYSIOLOGY<br>Volume: 208 Pages: 1-13 Published: JUN 2017 (719)<br>MARINE FRESHWATER BIOLOGY<br>(310) Usage Count ~ (310)<br>□ OCEANOGRAPHY (224)<br>□ ENGINEERING ENVIRONMENTAL<br>(154)  $\left[ \bigcirc_{S \cdot F \cdot X} \right]$  Full Text from Publisher View Abstract □ (154)<br>□ MULTIDISCIPLINARY SCIENCES<br>(136) 6. Automatic Detection of Oil Spill Disasters Along Gulf of Mexico Using RADARSAT-2 SAR Data Times Cited: 0<br>(from Web of Science Core<br>Collection) By: Marghany, Maged<br>JOURNAL OF THE INDIAN SOCIETY OF REMOTE SENSING Volume: 45 Issue: 3 Pages: 503-511<br>Published: JUN 2017 more options / values. Usage Count ~ Refine  $\boxed{\text{Os-f-x}}$  Full Text from Publisher View Abstract **Document Types** Excretion of organic matter and nutrients from invasive quagga mussels and potential impact on<br>carbon dynamics in Lake Michigan  $\Box$  7. Times Cited: 0<br>(from Web of Science Core<br>Collection) ARTICLE (1,429)<br>PROCEEDINGS PAPER (258)<br>BOOK CHAPTER (61) By: DeVillisis, Stephen E.; Guo, Laodong<br>JOURNAL OF GREAT LAKES RESEARCH Volume: 43 Issue: 3 Pages: 79-89 Published: JUN 2017<br>JONENAL OF GREAT LAKES RESEARCH Manuatures Usage Count ~ REVIEW (52)<br>EDITORIAL MATERIAL (52)  $\circ$   $\circ$   $\circ$   $\circ$   $\circ$   $\circ$   $\circ$  Full Text from Publisher View Abstract more options / values.. Sustained impairment of respiratory function and swim performance following acute <mark>oil</mark> exposure<br>In a coastal marine fish Times Cited: 0<br>(from Web of Science Core<br>Collection)  $\Box$  8. Refine By: Johansen, J. L.; Esbaugh, A. J.<br>AQUATIC TOXICOLOGY Volume: 187 Pages: 82-89 Published: JUN 2017 Organizations-Enhanced Usage Count ~  $\boxed{6s-f.X}$  Full Text from Publisher View Abstract NATIONAL OCEANIC<br>ATMOSPHERIC ADMIN NOAA USA<br>(159) (159)<br>STATE UNIVERSITY SYSTEM OF<br>FLORIDA (157) Times Cited: 0<br>(from Web of Science Core<br>Collection) Sensitivity of eastern oyster (Crassostrea virginica) spermatozoa and oocytes to dispersed <mark>oil</mark>:<br>Cellular responses and impacts on fertilization and embryogenesis □ STATE UNIVERSITY SYSTEM OF<br>FLORIDA (157)<br>□ LOUISIANA STATE UNIVERSITY<br>SYSTEM (124)<br>□ LOUISIANA STATE UNIVERSITY<br>(124)

By: Vignier, J.; Volety, A. K.; Rolton, A.; et al.<br>ENVIRONMENTAL POLLUTION Volume: 225 Pages: 270-282 Published: JUN 2017

.<br>⊖ An Exploratory Investigation: Post-disaster Predictors of Intimate Partner Violence

By: Lauve-Moon, Katie; Ferreira, Regardt J.<br>CLINICAL SOCIAL WORK JOURNAL Volume: 45 Issue: 2 Pages: 124-135 Published: JUN 2017

- Show: 10 per page

 $\overline{\phantom{a}}$  Add to Marked List

 $\boxed{\text{O5-F-X}}$  Full Text from Publisher View Abstract

 $\boxed{\textsf{Os-F-X}}$  Full Text from Publisher View Abstract

Select Page **Fill State** Save to EndNote online

1,809 records matched your query of the 65,574,398 in the data limits you selected. Key:  $\mathbb{M}^4$  = Structure available.

Sort by: Publication Date -- newest to oldest

Click "More" to view your full search statement.

Click "Create Alert" to save this search statement as a search alert.

#### **Refine your results**

Use Refine Results to mine your full set of results to find Hot & Highly Cited Papers, top Subject Categories, Publication Years, and more. Click View All Options to see the complete list of fields.

#### **Output search results**

Export to bibliographic management tools like *EndNote*, send to *InCites* for analysis, save as text, email, or add up to 50,000 to Marked List.

Save up to 50 Marked Lists containing up to 50,000 records per list.

Click Full Text to see your full text options. Click View Abstract to open the abstract on this page.

Click the article title to move to the full

UNIVERSITY OF CALIFORNIA<br>SYSTEM (91)

Refine

 $\blacktriangleleft$ 

 $\blacktriangleleft$ 

 $\blacktriangleleft$ 

more options / values...

**Funding Agencies** 

**Open Access** 

View all options

For advanced refine options, use **Analyze Results** 

**Authors** 

record. Links to full text may also be available (subscription required).

Times Cited: 0<br>(from Web of Science Core<br>Collection) Usage Count  $\sim$ 

of  $181$ 

Usage Count  $\sim$ 

 $\overline{1}$  Page  $\boxed{1}$ 

# Search results

Link to full text, library holdings or Google Scholar. All cited references are indexed and searchable via Cited Reference Search. Click the "Cited References" link in the Citation Network to move to the cited reference view.

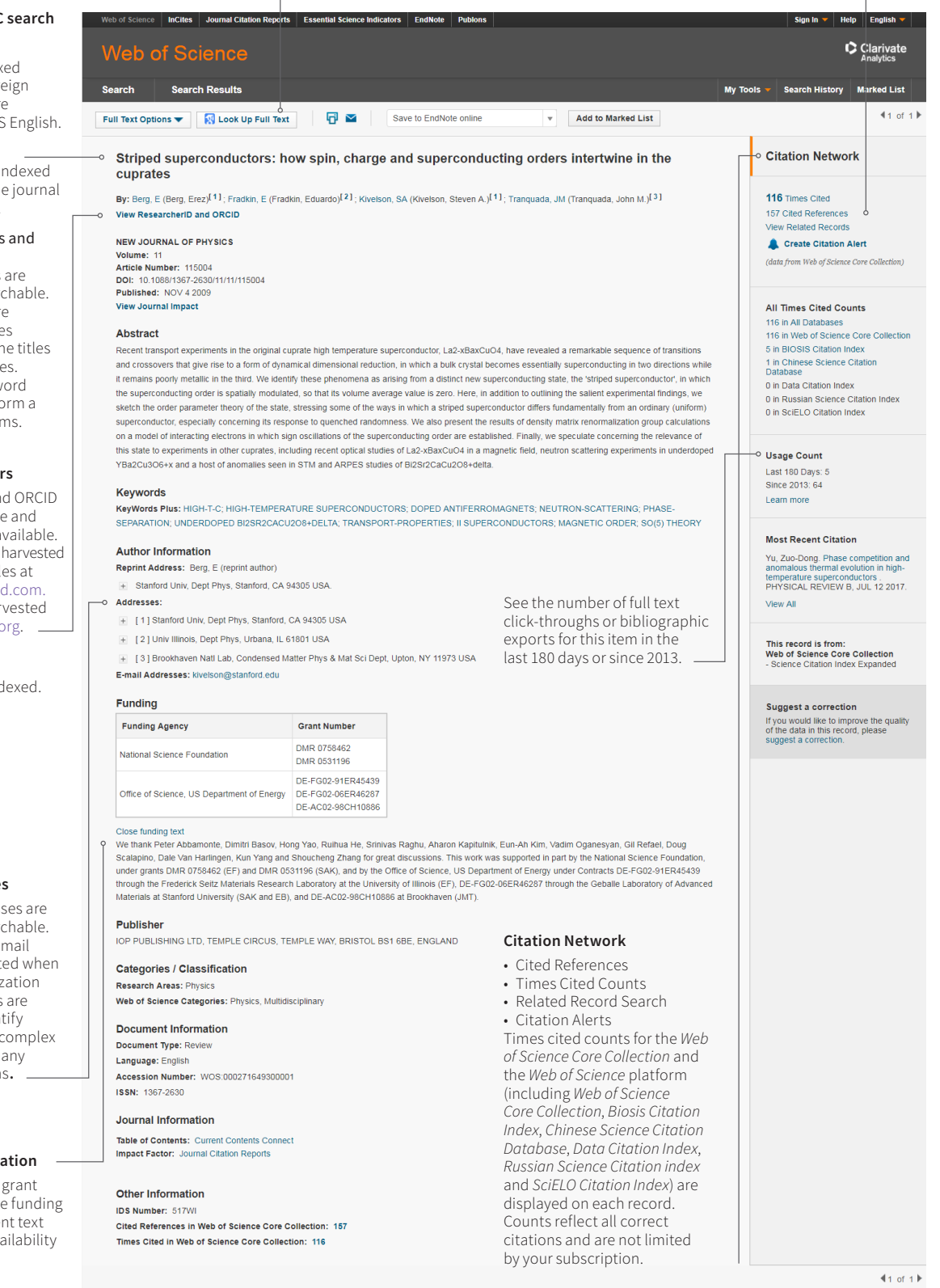

#### Title

All titles are index as published. For language titles ar translated into U

#### Abstract

All abstracts are i as provided by th (1991 to present).

#### Author Keywords and

KeyWords Plus Author Keywords indexed and search KeyWords Plus are words and phrase harvested from th of the cited article Click on the Keyw or Phrase to perfo search on the ter

#### **Author Identifier**

ResearcherIDs and IDs are searchable displayed when a ResearcherIDs are from public profil www.researcheri ORCID data is har from www.orcid.

#### **Author Names**

All authors are ind Search using last name and initials (e.g. garfield e\*).

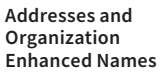

All author addres indexed and sear Reprint author eaddresses are list available. Organi. Enhanced Names used to help iden institutions with names, or with m address variation

#### **Funding Inform**

Funding agency, numbers, and th acknowledgeme is searchable (available) varies by index).

## Cited reference search

Ste

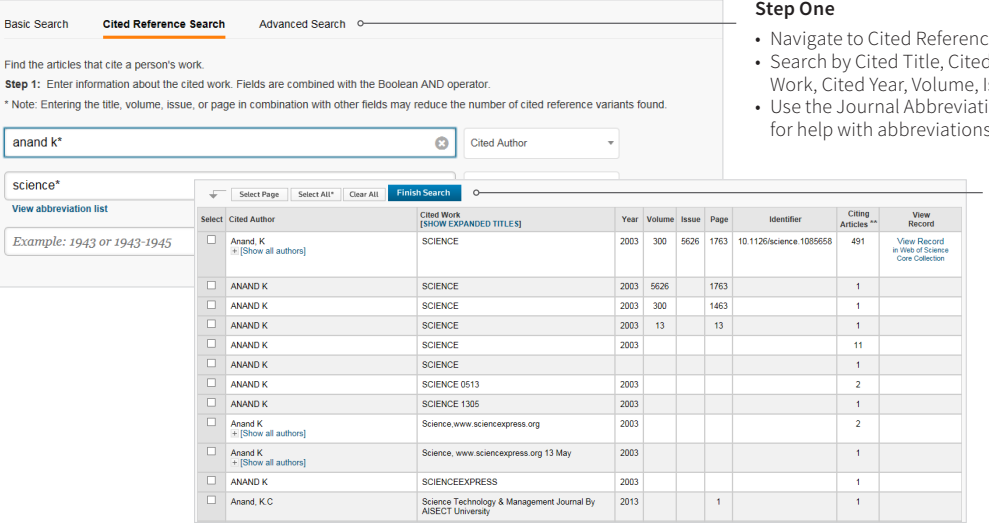

# Cited reference search tips:

- Use wild card characters (see page 1) on Cited Authors and Cited Work.
- Look for variants (sometimes papers are cited incorrectly) before finishing your search.
- The "Citing Articles" count reflects citations from all years and all editions of the *Web of Science Core Collection* – even those years and editions you don't subscribe to.
- All cited references are indexed and searchable, including references to books, patents, government documents, etc. Secondary cited authors, full source titles, and non-standard source abbreviations are automatically searched across all source records in the *Web of Science*. Keep in mind that a search of this sort may only return partial results.
- Since 2012, all references to 'non source' items (books, newspaper items, etc.) are fully indexed (full list of authors, full title, etc.) as published. Click "Show Expanded Titles" to see the full reference information.

### **Your Web of Science profile**

- Save records to *EndNote* online
- Integrate with ResearcherID
- Save search histories
- Create Search Alerts
- Create Citation Alerts
- Save your custom search settings
- Save Marked Lists

# Getting help

Click the Help button on any page to get detailed help on features as well as detailed search tips and examples. Stay Informed about *Web of Science* at: [clarivate.com/products/web-of-science](https://clarivate.com/products/web-of-science/)

Contact the Technical Help Desk for your region at: clarivate.com/products/web-of-science/contact-us

LibGuide: clarivate.libguides.com

#### **North America**

Philadelphia: +1 800 336 4474 +1 215 386 0100

**Latin America** Brazil: +55 11 8370 9845 Other countries: +1 215 823 5674

07.2017 © 2017 Clarivate Analytics

**Web of Science** Trust the difference

#### **Europe, Middle East and Africa**  London: +44 20 7433 4000

**Asia Pacific** 

Singapore: +65 6775 5088 Tokyo: +81 3 5218 6500

#### **[clarivate.com](http://clarivate.com)**

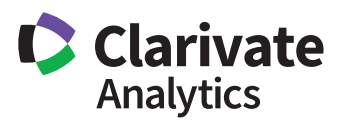

- Navigate to Cited Reference Search.
- d Author, Cited Issue, or Page.
- ions List
- for help with abbreviations.

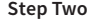

Select the references, including variants, to include in your search, then click "Finish Search" to display your search results.